## SAP ABAP table JBD STR POS V KEY MAP {External Key Fields for Position Values}

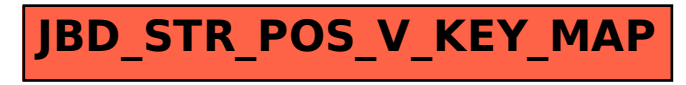